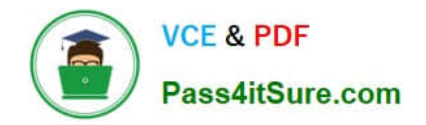

# **C2090-611Q&As**

### DB2 10.1 DBA for Linux UNIX and Windows

## **Pass IBM C2090-611 Exam with 100% Guarantee**

Free Download Real Questions & Answers **PDF** and **VCE** file from:

**https://www.pass4itsure.com/c2090-611.html**

100% Passing Guarantee 100% Money Back Assurance

Following Questions and Answers are all new published by IBM Official Exam Center

**C** Instant Download After Purchase

**@ 100% Money Back Guarantee** 

- 365 Days Free Update
- 800,000+ Satisfied Customers  $\epsilon$  of

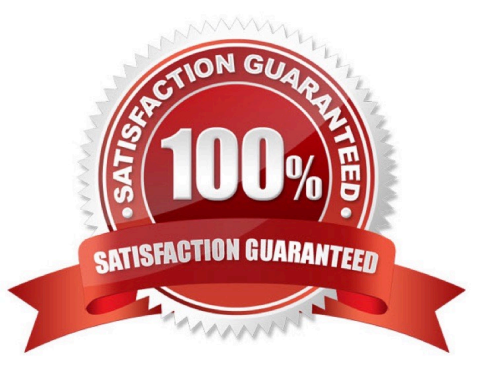

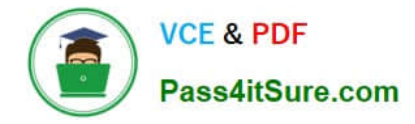

#### **QUESTION 1**

What is the correct procedure for recovering a dropped table when DROPPED TABLE RECOVERY has been enabled and the database must remain online?

A. Run the RECOVER DATABASE command with the RECOVER DROPPED TABLE option to restore the database and recover the droppedtable.

B. Run the RECOVER DATABASE command with the RECOVER DROPPED TABLE option to restore the appropriate table space and recover thedropped table.

C. Restore the database from a backup image that was taken before the table was dropped; run the ROLLFORWARD DATABASE command withthe RECOVER DROPPED TABLE option to restore the

database and recover the dropped table.

D. Restore the appropriate table space from a backup image that was taken before the table was dropped; run the ROLLFORWARD DATABASEcommand with the RECOVER DROPPED TABLE option to restore the appropriate table space and recover the dropped table.

Correct Answer: D

#### **QUESTION 2**

Due to a hardware failure, it appears that there may be some corruption in database DB\_1 as DB2 is reporting a "bad page". DB2DART is performed for the entire database and it appears that several bad pages were detected in table space TBSP\_1. What command should be used to recover the database and repair the corruption in table space TBSP\_1?

- A. RESTART DATABASE
- B. RESTORE DATABASE
- C. RESTORE TABLESPACE
- D. ROLLFORWARD DATABASE

Correct Answer: B

#### **QUESTION 3**

Which tool should be used to give you lock wait information from the DB2 memory sets?

A. db2pd

- B. db2mtrk
- C. db2fodc
- D. db2support

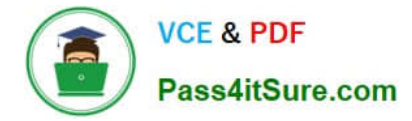

Correct Answer: A

#### **QUESTION 4**

Which two conditions must be met before Automatic Dictionary Creation (ADC) can be used to generate a compression dictionary for a table? (Choose two.)

- A. The table is not a system temporary table.
- B. The table contains a sufficient amount of data.
- C. A table-level compression dictionary does not already exist for the table.
- D. A page-level compression dictionary does not already exist for the table.
- E. The table does not have any indexes defined on it that have not been enabled for compression.

Correct Answer: BC

#### **QUESTION 5**

Which command is used to import connectivity configuration information from a file known as a configuration profile?

A. db2ca

- B. db2cfexp
- C. db2cfimp
- D. db<sub>2</sub>cfgimp
- Correct Answer: C

[Latest C2090-611 Dumps](https://www.pass4itsure.com/c2090-611.html) [C2090-611 PDF Dumps](https://www.pass4itsure.com/c2090-611.html) [C2090-611 Practice Test](https://www.pass4itsure.com/c2090-611.html)